#### Операционные системы

#### Лекция 6 **Утилиты и прикладное ПО**

## Архиваторы

- Сжатие информации
- Сохранение файловой структуры и длинных имен
- Многотомные архивы
- Информация для восстановления
- Самораспаковывающиеся архивы
- Защита архива паролем

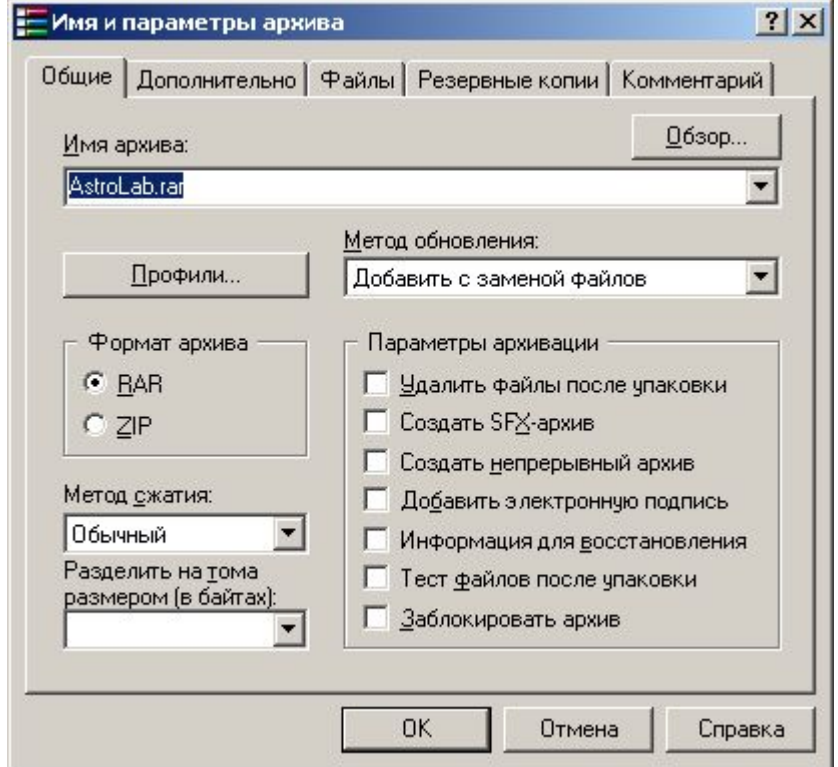

#### Сравнение различных архивторов

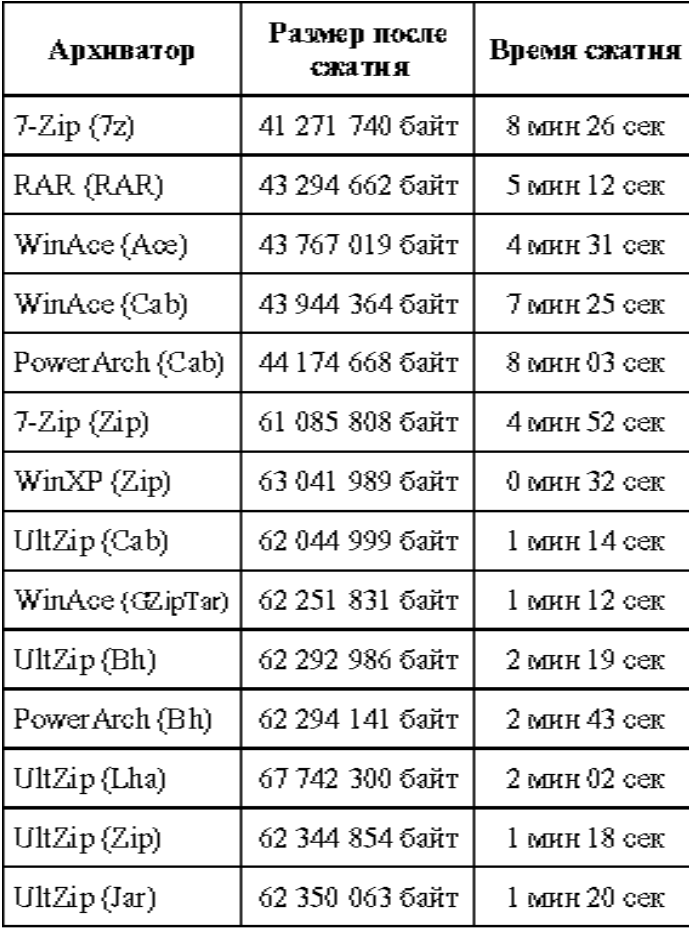

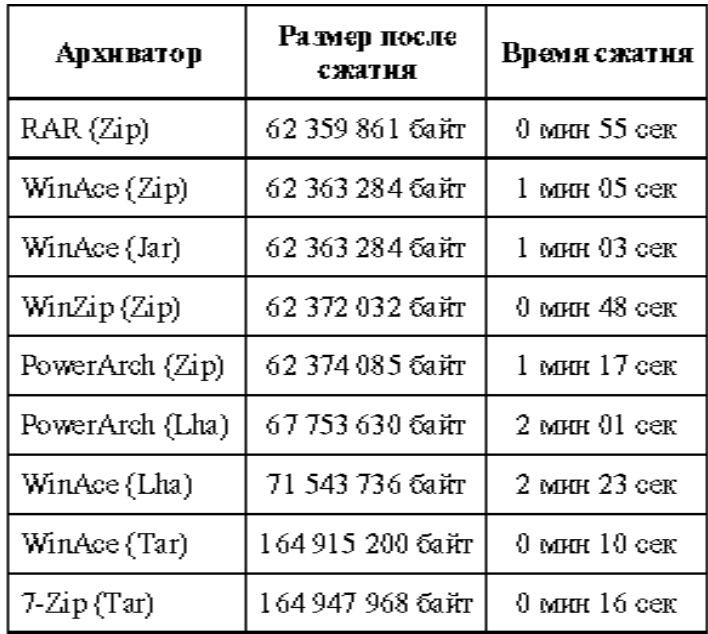

803 файла разных форматов и размеров (603 папки): 164 309 882 байт

## Файловые менеджеры

- Windows Commander (Total Commander)
- Far
- Frigate
- DOS Navigator
- Norton Commander for **Windows**

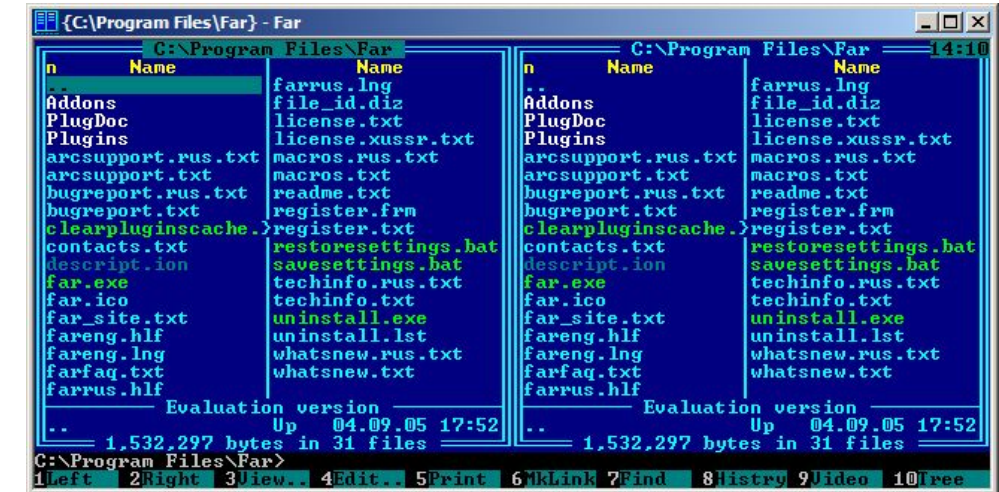

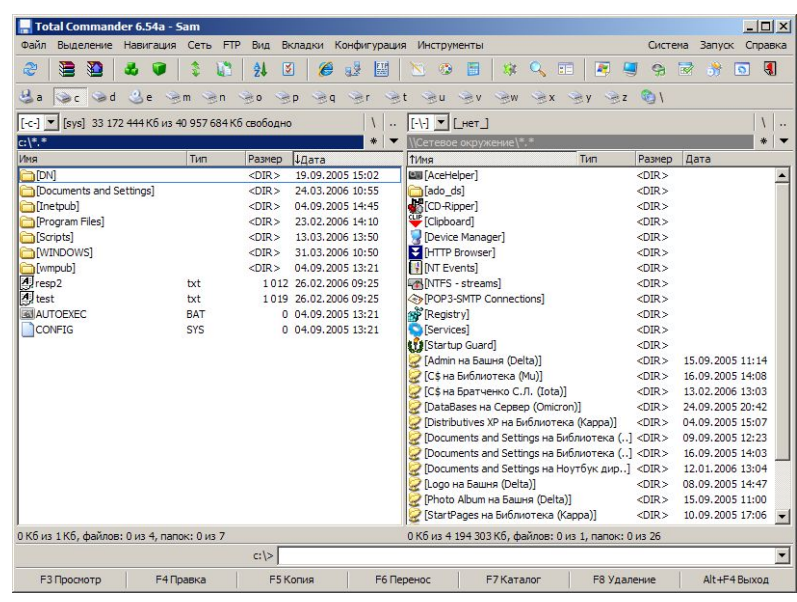

# Текстовые (ASCII) редакторы

- Notepad
- Aditor
- AkelPad
- Tea
- WindEdt

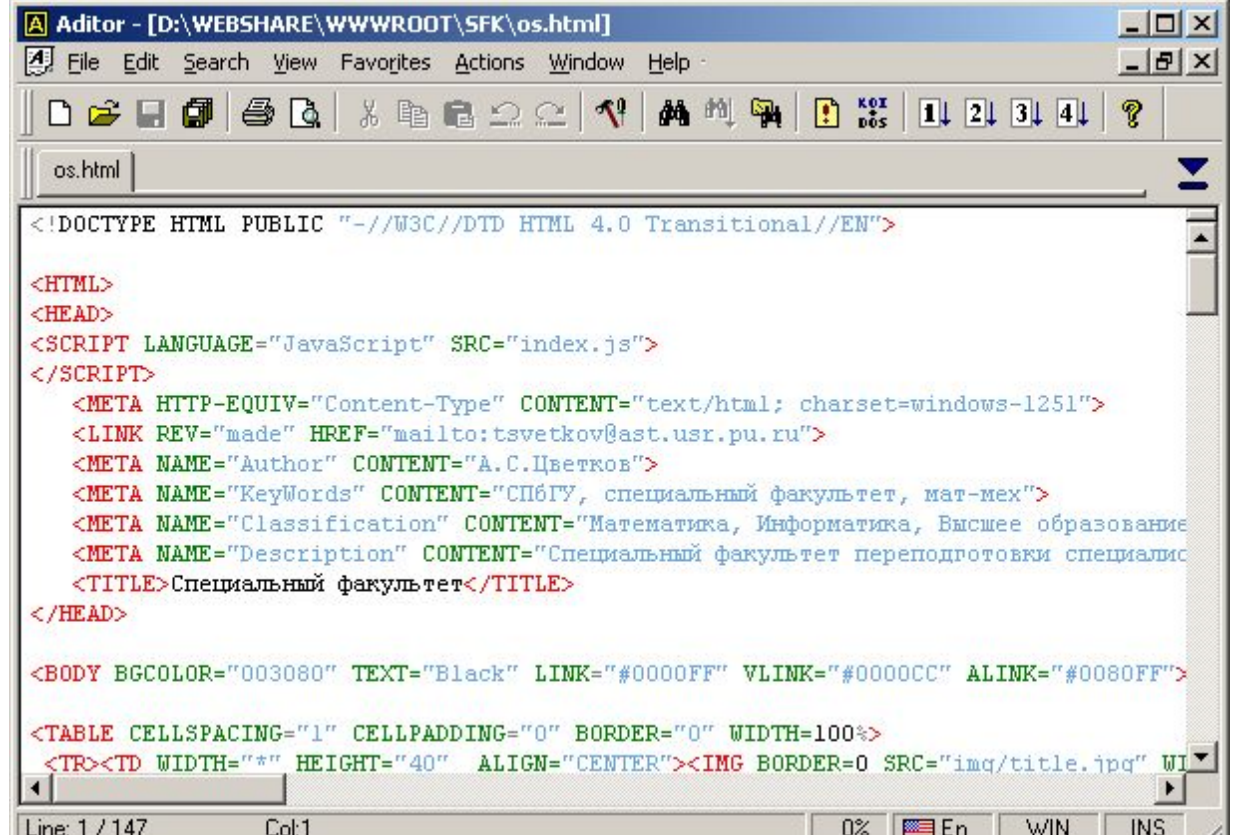

# Программы-просмотрщики

- Графические
	- ACDSee
	- Uniview
	- …
- Текстовые
	- ANSI, 866, KOI-8
	- HEX, Disasm
	- Word, Excel
	- Log-viewer
	- **– PDF** (Acrobat)
	- **– PS** (Ghost)
- Специальные
	- Векторные форматы
	- Шрифты

– …

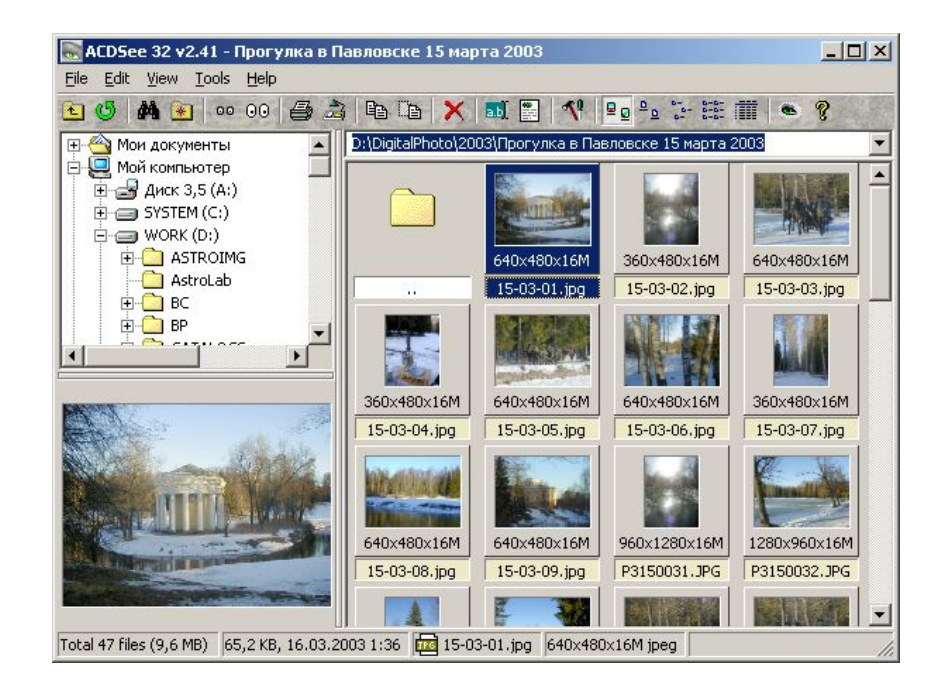

## Синхронизация времени

- Atomic Clock
- Precision Time

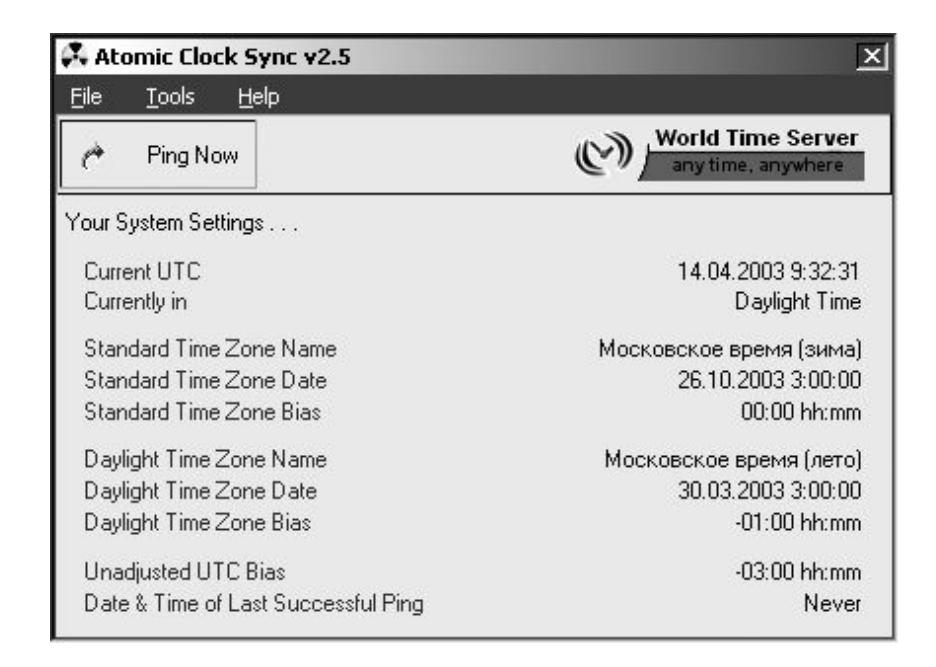

## **Утилиты системной платы и тестирования процессоров**

- Температура ядра
- Температура процессора
- Температура системной платы
- Напряжения питания
- Обороты кулеров
- Настройка BIOS
- Over clocking

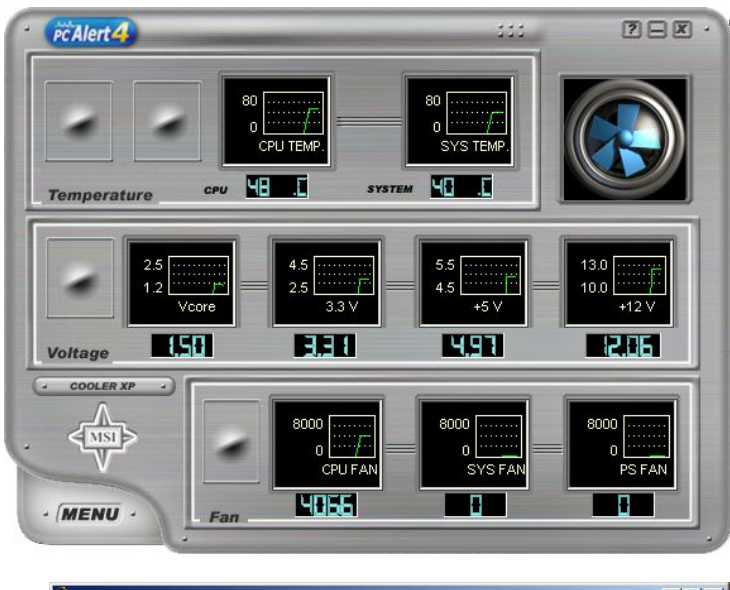

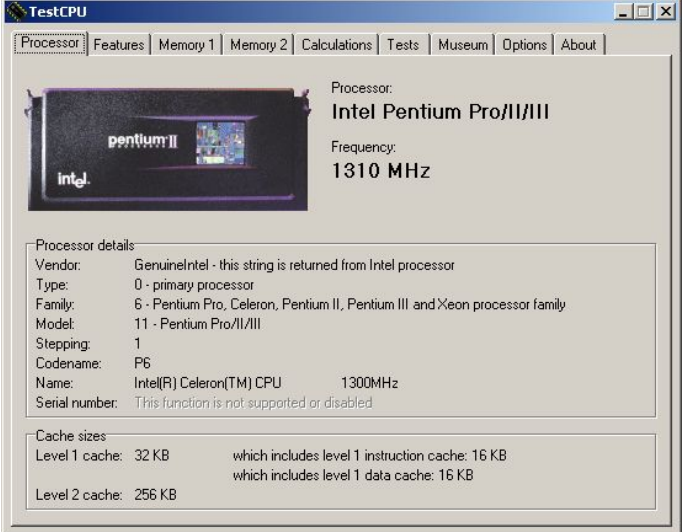

# Просмотр процессов ОС

- Память
- Ресурсы процессов
- Время
- Модули
- Адреса физической памяти
- И т.п.

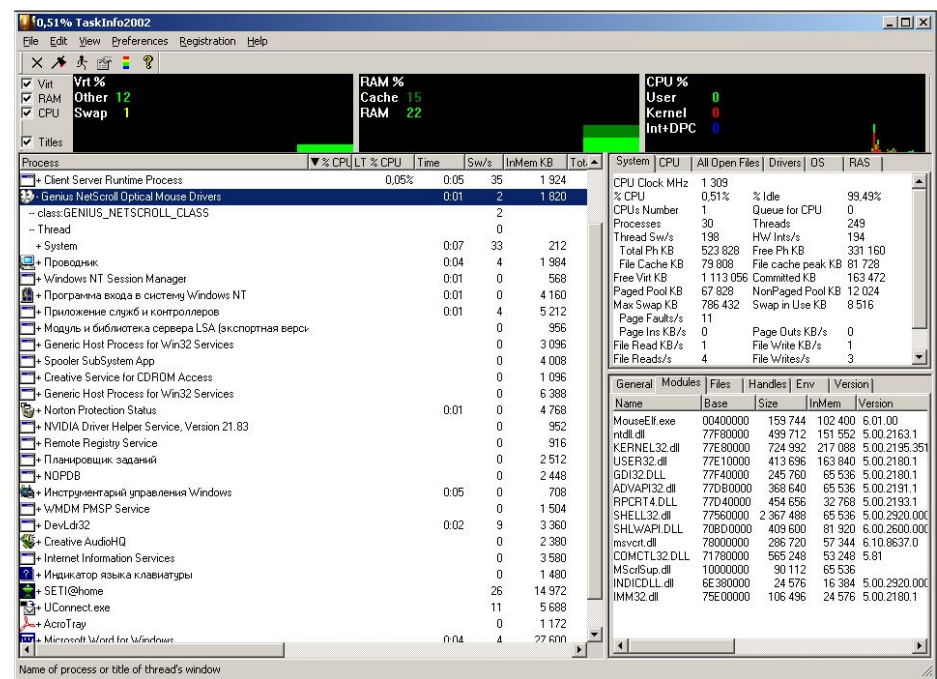

# Антивирусные программы

- Загрузочные вирусы
- Файловые вирусы
- Макро-вирусы
- Полиморфик-вирусы
- Стелс-вирусы
- Резидентные вирусы
- Программы-шутки
- Программы-шпионы
- Сетевые вирусы

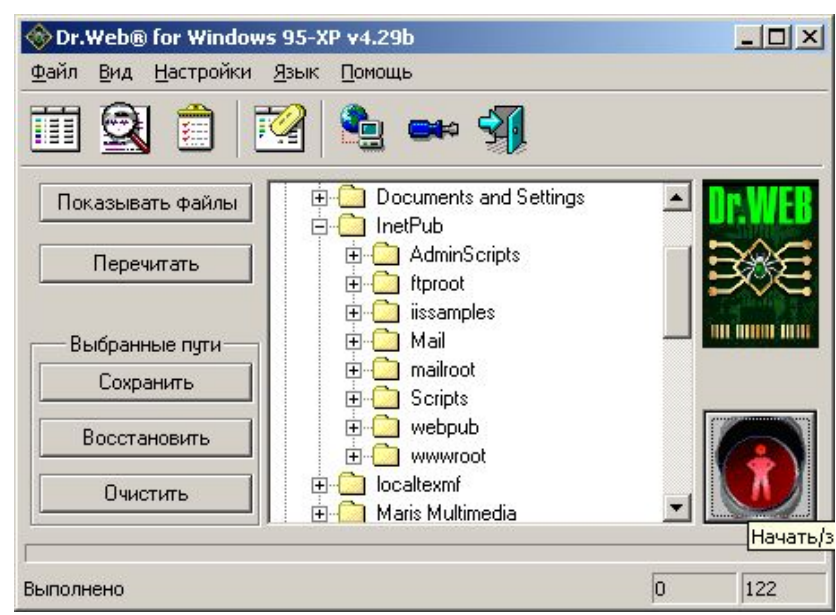

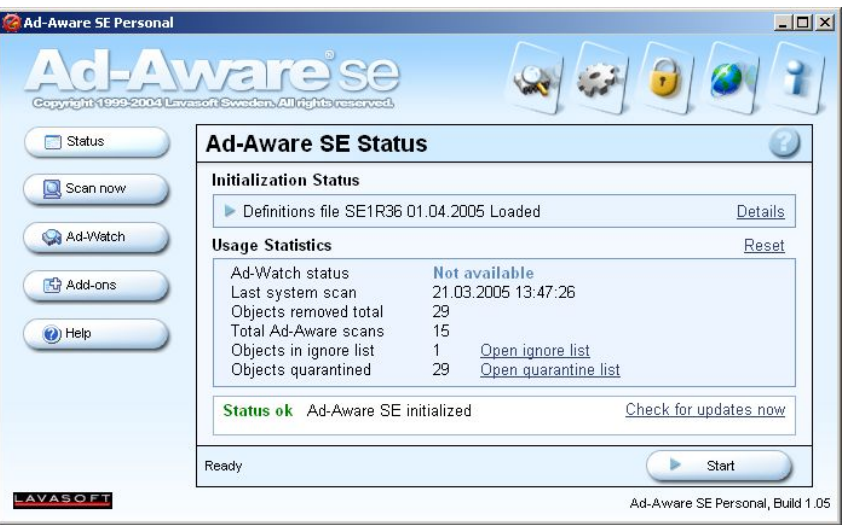

## Безопасность в сети

- Agnitum firewall
- Norton firewall
- WinGate
- WinRoute

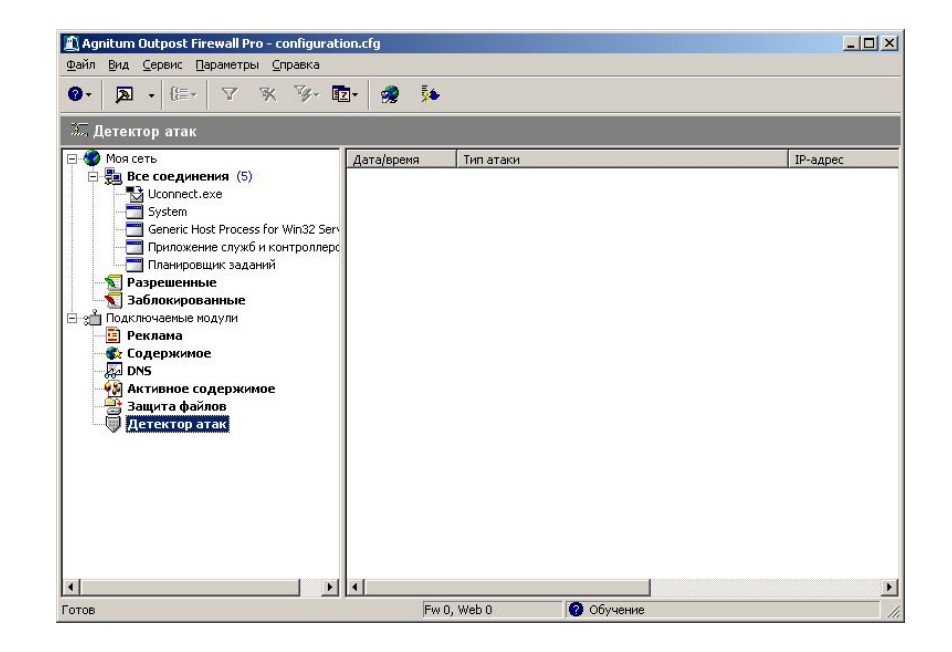

#### Комплекты утилит по обслуживанию ПК

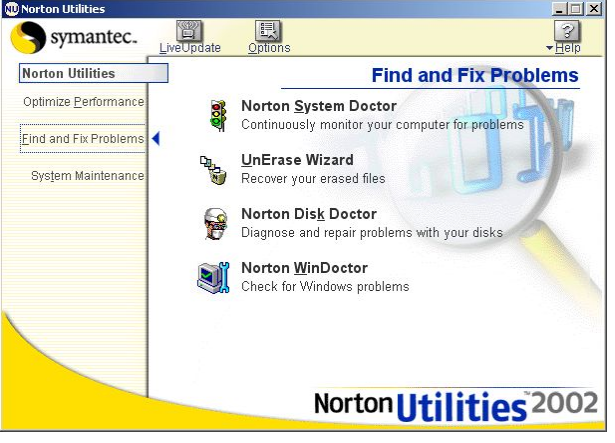

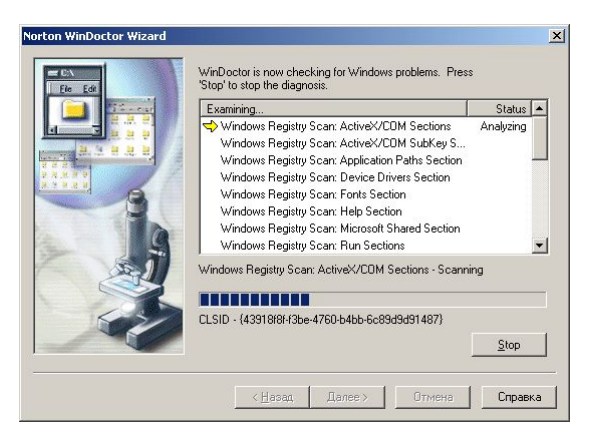

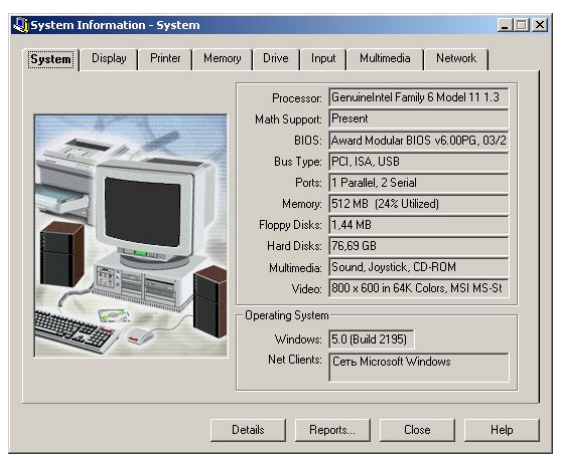

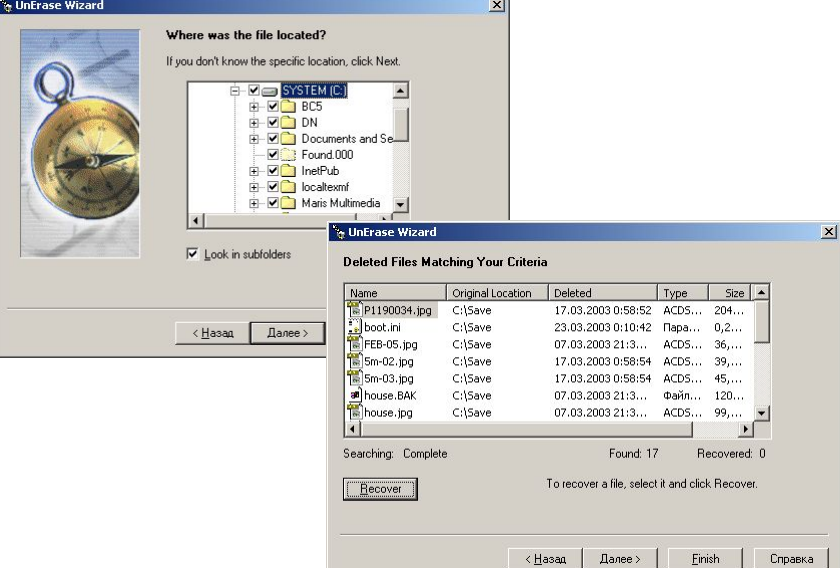

 $\overline{\mathbf{r}}$ 

## Мониторинг системы

#### **SysInternals**

- Debug Monitor
- Disk Monitor
- File Monitor
- Port Monitor
- Registry Monitor

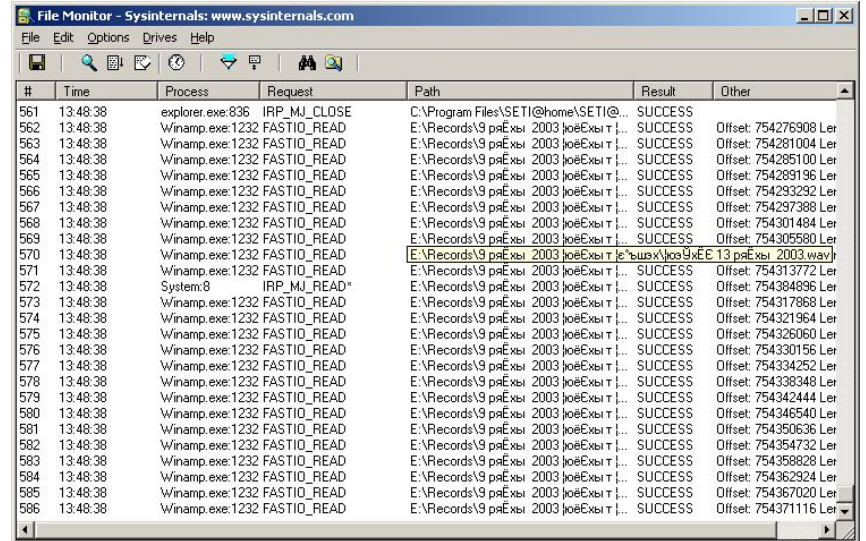

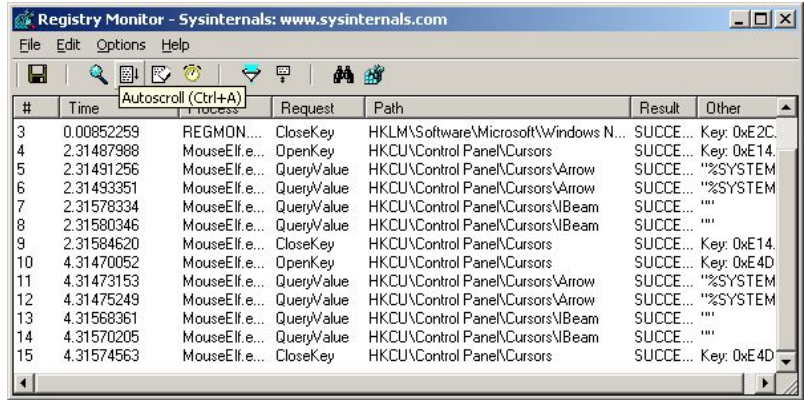

## Встроенные утилиты Windows

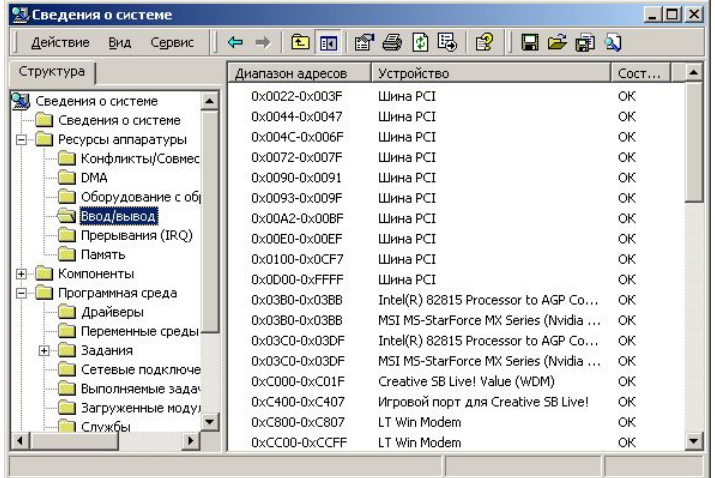

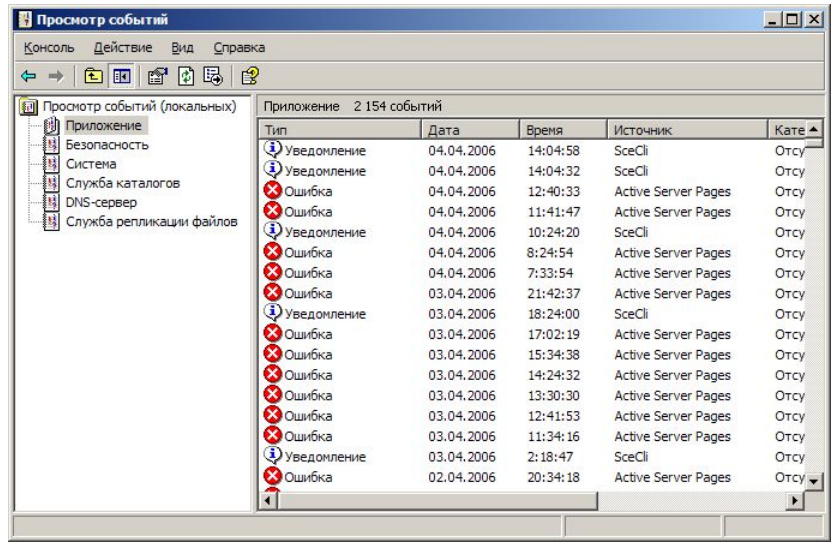

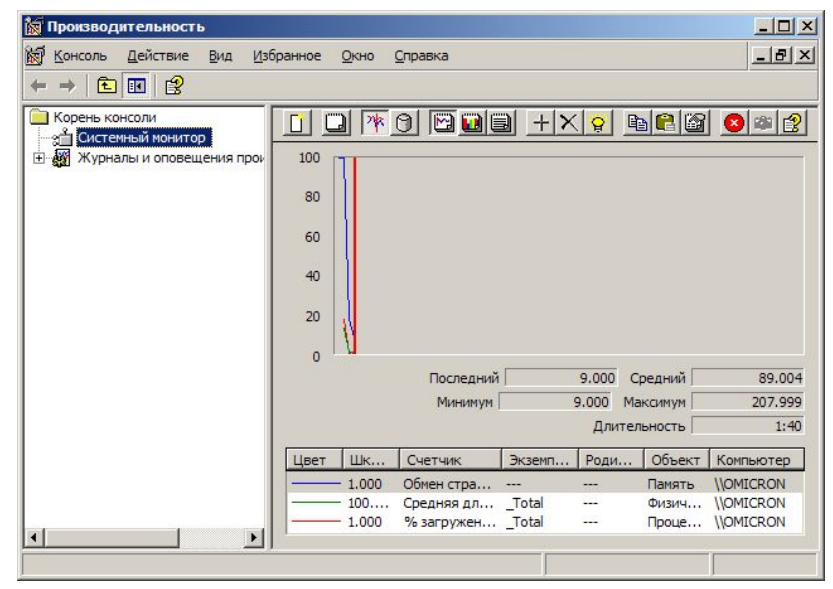

#### Обслуживание жесткого диска

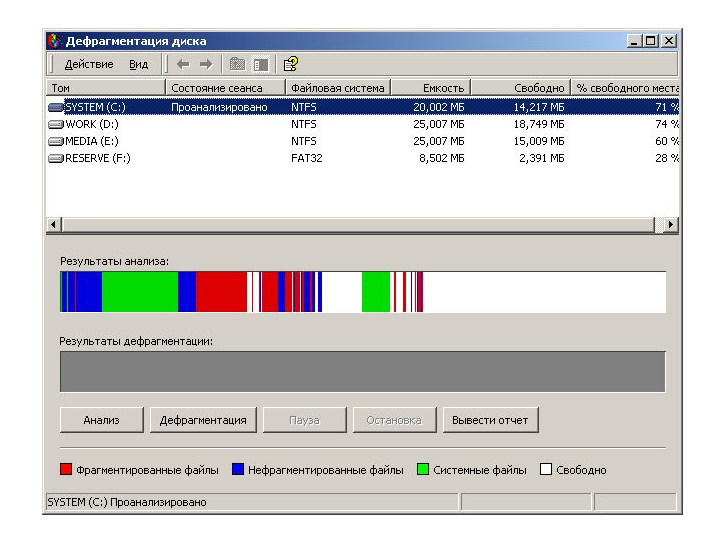

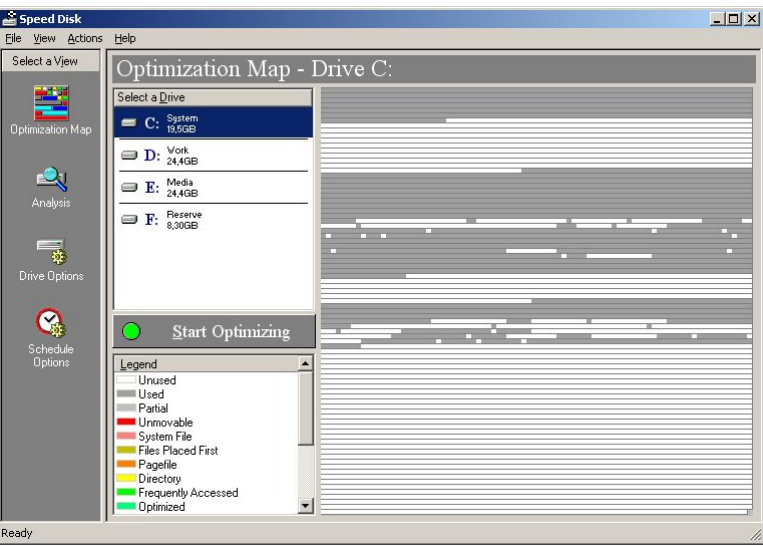

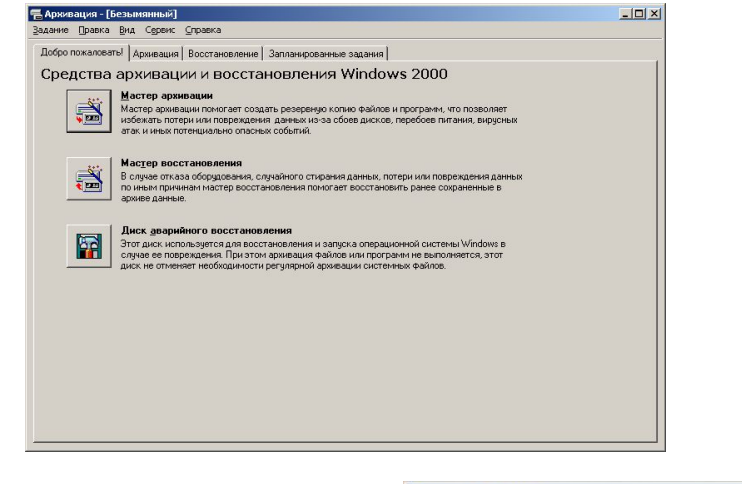

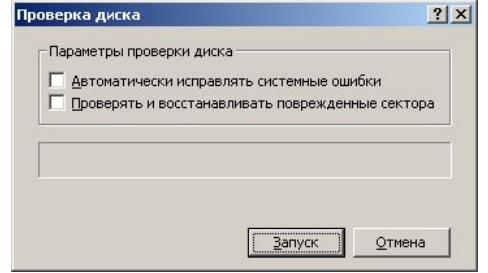

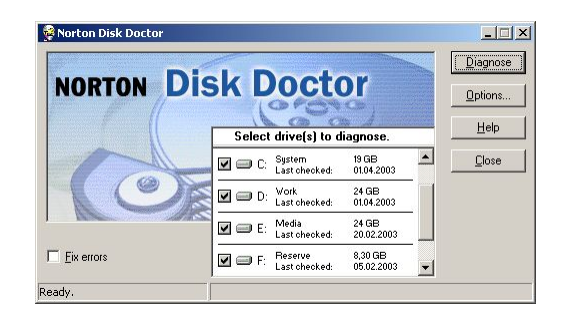

# Прожиг CD/DVD

- Nero Burning Rom
- Easy CD Creator
- Disc Master

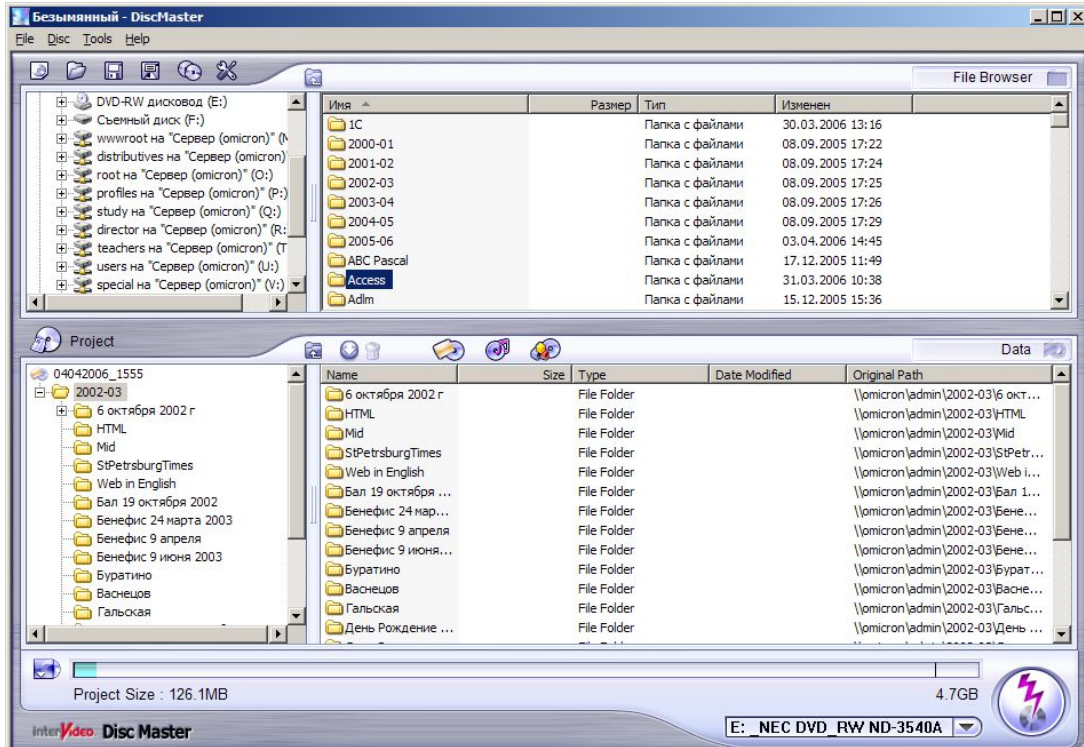

## Оболочки ОС

Из всех имеющихся shell-replacement, **Talisman** – это пожалуй самая "настраиваемая" и самая красивая программа. Talisman позволяет создавать множество рабочих столов разных размеров и размещать на них обьекты любой формы для запуска внешних программ. Все действия выполняются одним щелчком. Оригинальная конфигурация рабочего стола хранится в INI-файлах и легко настраивается.

- Основная идея программы убрать ограничение рабочего пространства одним экраном и дать возможность развития этого пространства вглубь за счет перехода на новые уровни. Кроме того отказ от использования стандартных иконок 32x32 позволяет строить полностью индивидуальную обстановку для человека. Все элементы интерфейса могут иметь любые формы и компоноваться по принципу наилучшего сочетания друг с другом. Кнопки имеют три состояния (нормальное, подсвеченное, нажатое) и могут запускать внешние программы, вызывать различные меню (startmenu, taskmenu, controlmenu, foldermenu) или открывать документы (а также web-страницы).
- Кроме кнопок и иконок, Вы можете располагать на экране картинки, тексты, HTML-странички, а также создавать дополнительные формы, открывающие новые объекты и устанавливать команды перехода между этими формами. Набор картинок, форм, кнопок и звуков, как и в MS Plus называется темой. Темы можно свободно менять и настраивать на свой вкус. Конфигурация программы выполняется из специального редактора объектов, встроенного в Talisman.

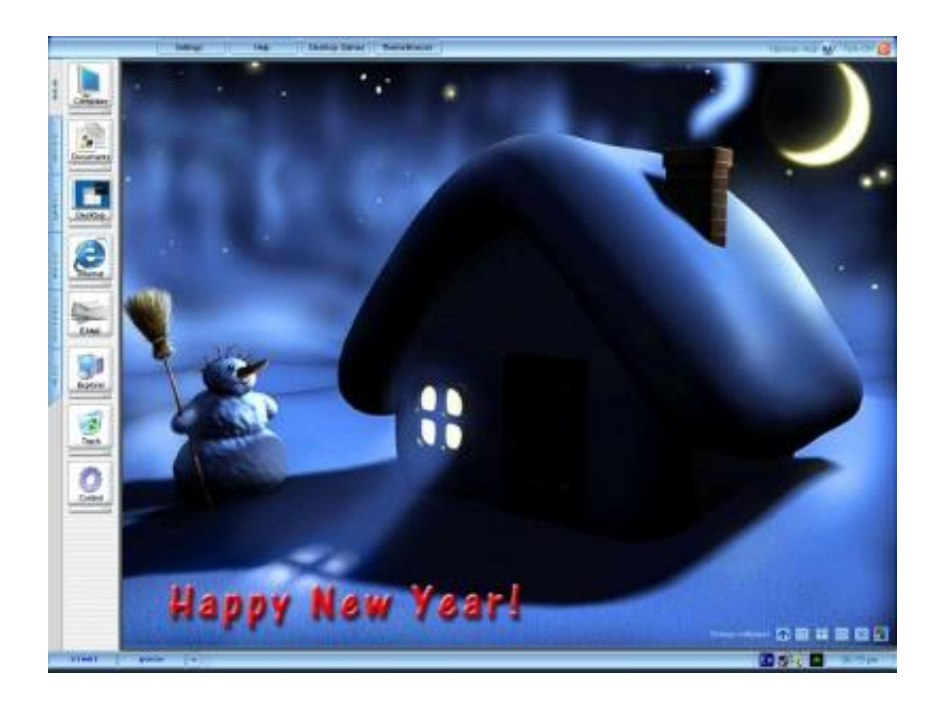

## Оболочки ОС

- Основная вариация на тему NextStep для платформы Windows - LiteStep. Идея NEXTинтерфейса конца 80-х переработанная в конце 90-х с неизбежной примесью Windowsэлементов. Сделана программа грамотно и возможностей у нее много больше чем у большинства конкурентов. Имеется собственная taskbar, часы, трэй, регулятор звука, виртуальные экраны. При нажатии на кнопку в стиле "NEXT" плавно выезжают дочерние полоски кнопок. Возможна разработка приложений под Litestep.
- NextView от рождения был простой вариацией на тему NEXT ( подобной AfterStep, LiteStep, OpenView). Но сделан со вкусом и достаточно аккуратно. Стандартный размер кнопок менялся от 16х16 до 64х64. Небольшое конфигурационное окошко позволяло выбрать край экрана, к которому привязывается "a-la NEXT" панель NextView, настроить пункты меню, внешний вид часов и подложки для кнопок, выбрать обои для десктоп и выполнить еще несколько незначительных настроек.

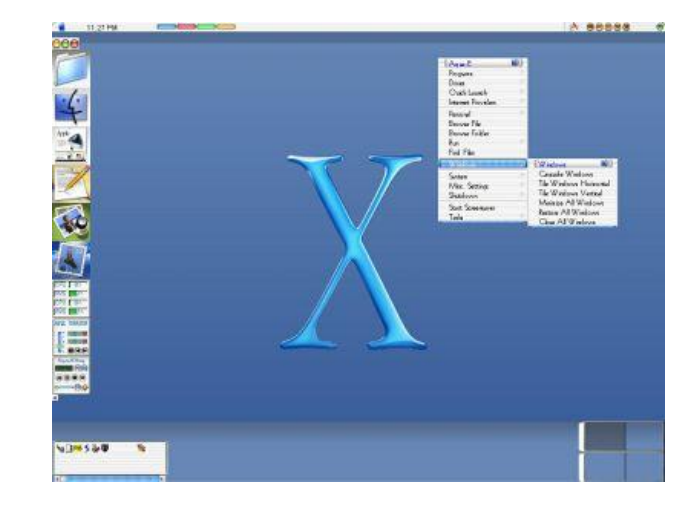

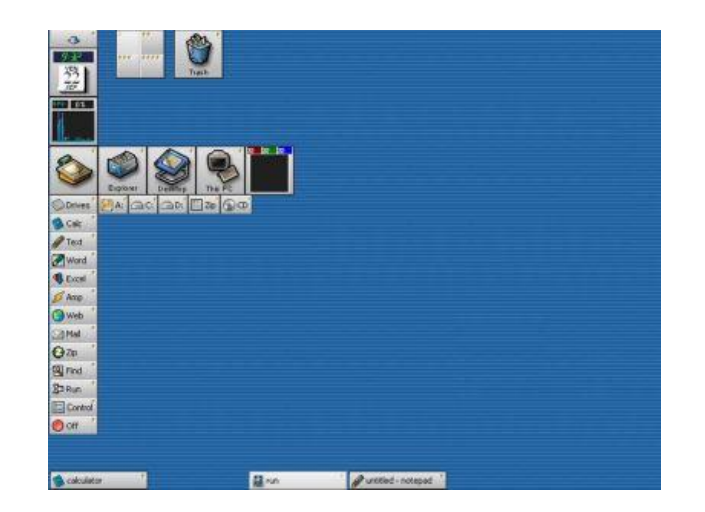

## Системы виртуальных машин

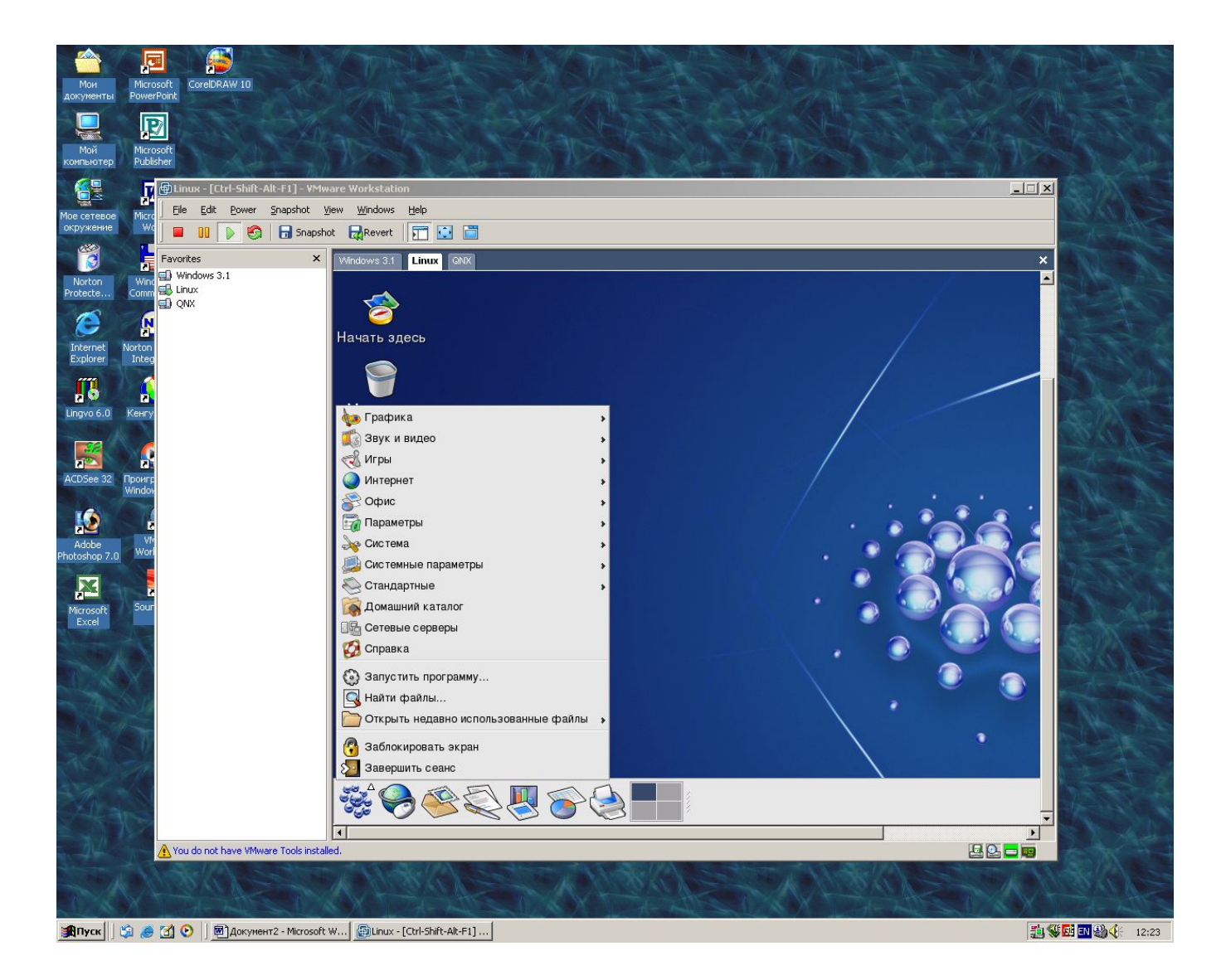

## Прикладное программное обеспечение

## Текстовые редакторы

- MS Word
- OO Write
- TeX, LaTeX, AMS-TeX
- Adobe Acrobat

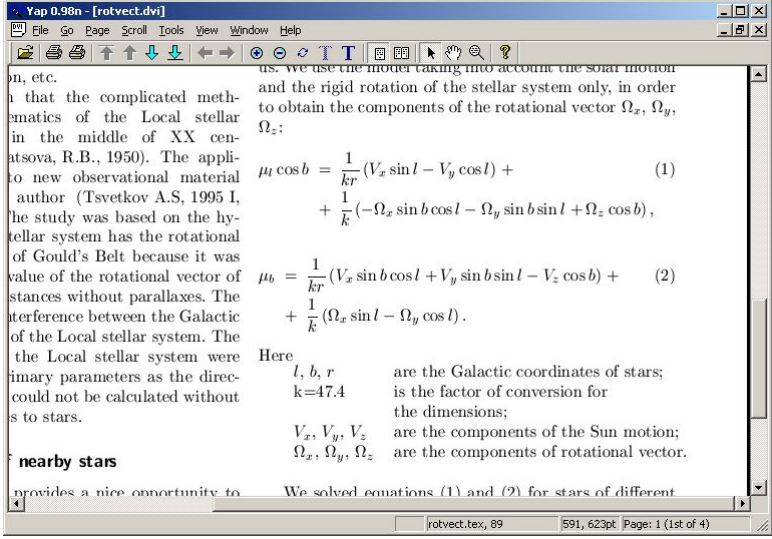

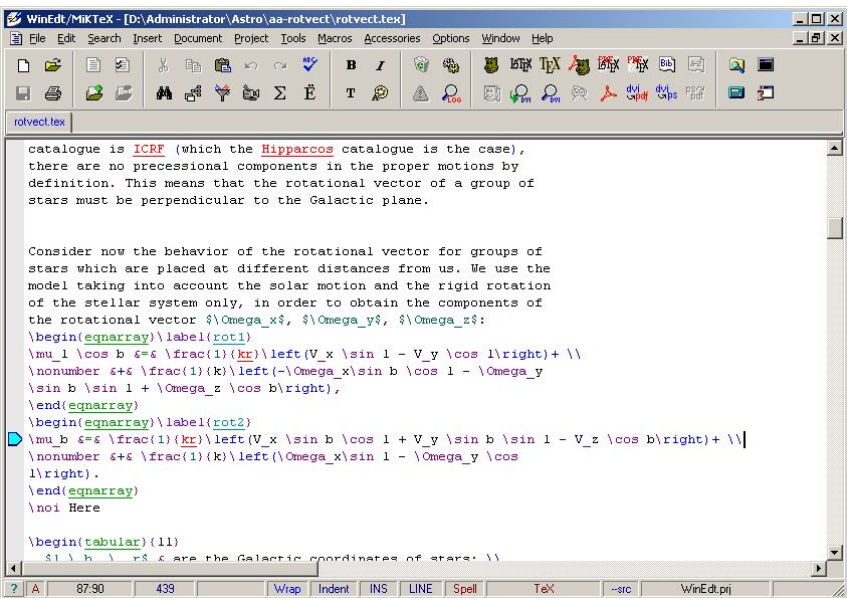

# Редакторы растровой графики

- Adobe Photoshop
- Corel Photo Paint
- MS Photo Editor
- И т.п.

jpg, gif, png, tif, bmp

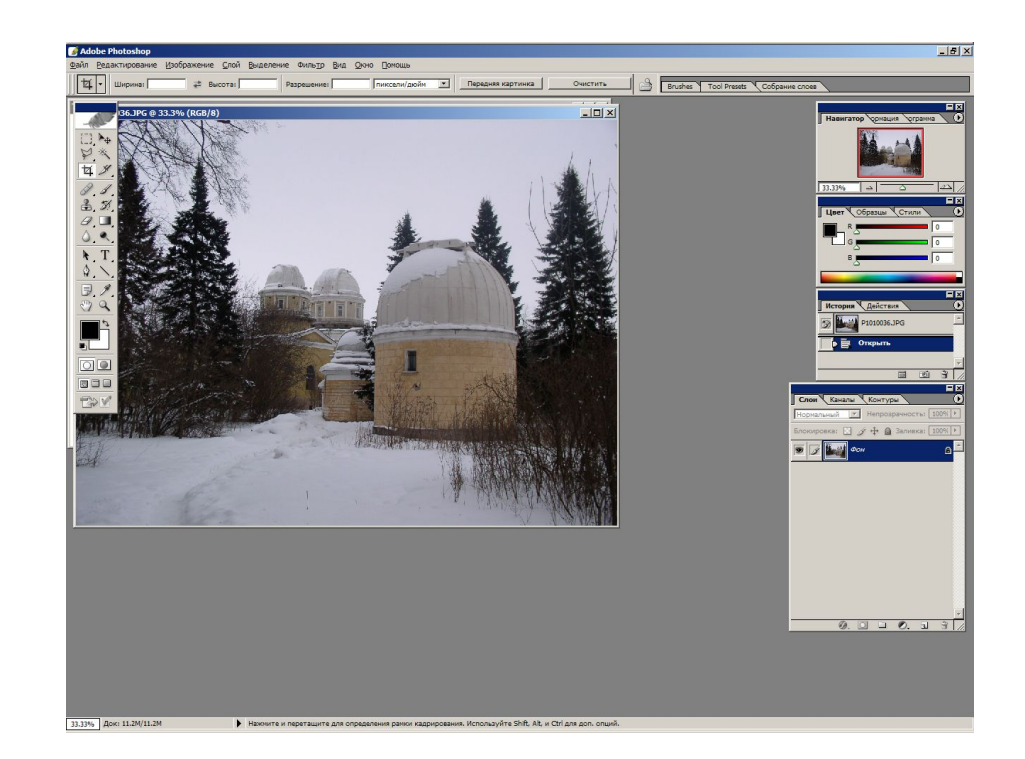

# Редакторы векторной графики

- Corel DRAW
- Adobe Illustrator

cdr, au, wmf, emf

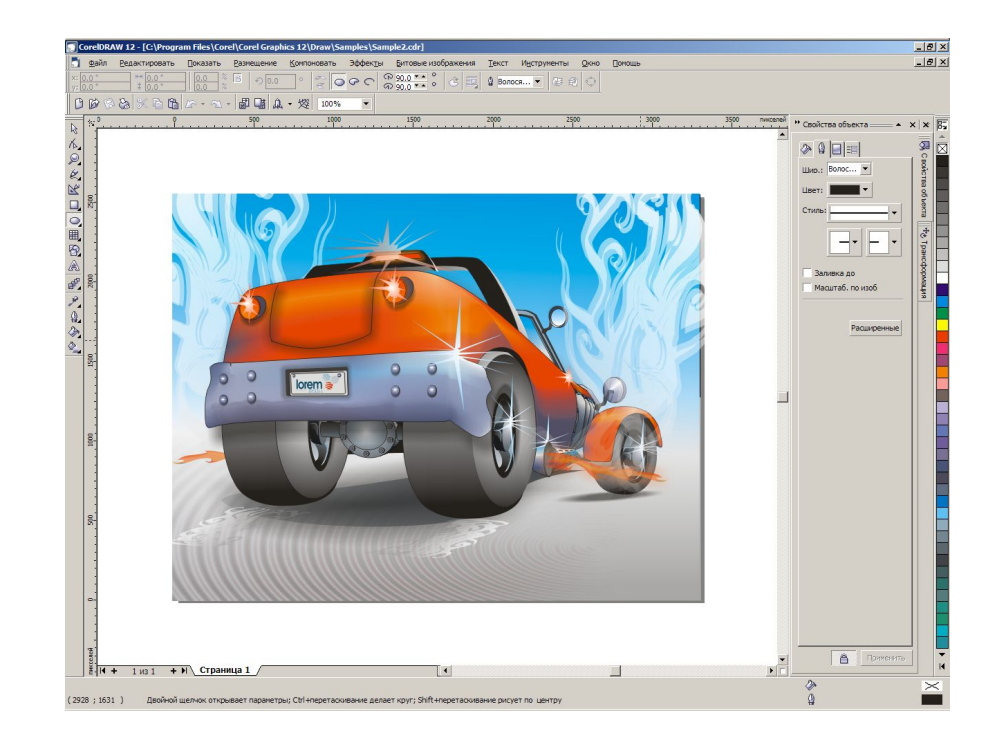

## Издательские системы

- MS Publisher
- Adobe PageMaker
- Adobe InDesign
- Quark Express
- Corel Ventura

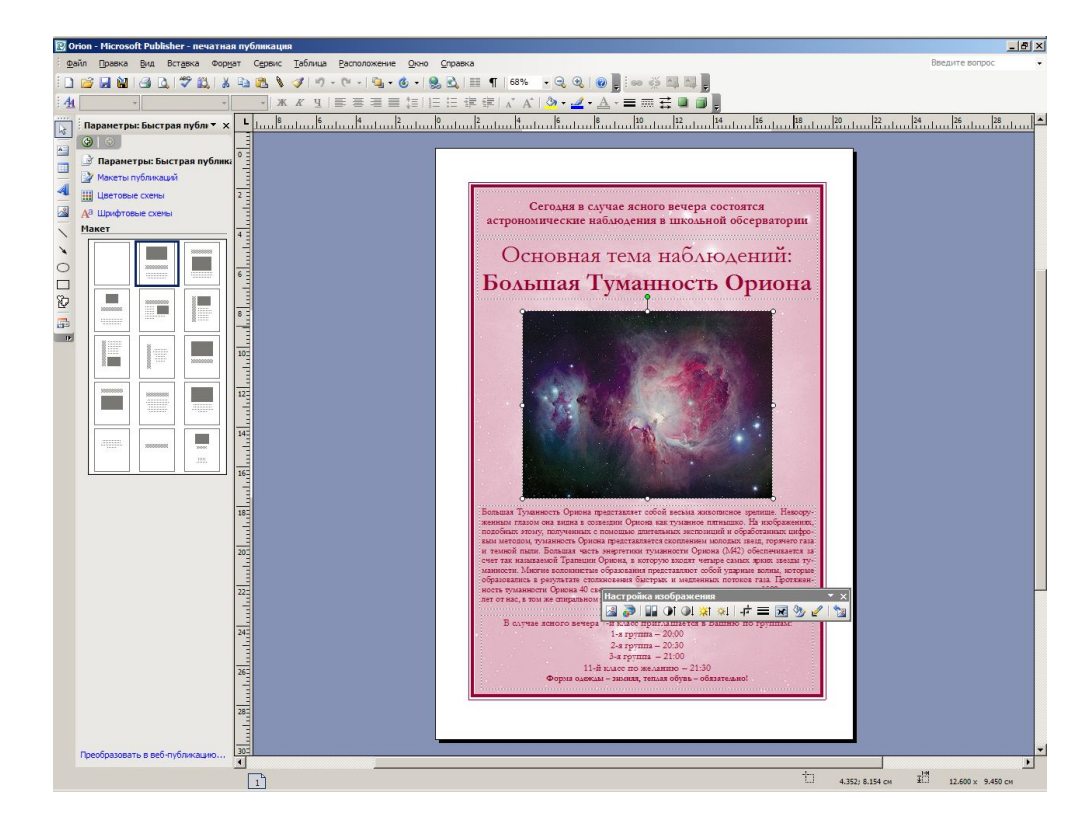

## Звуковые редакторы

- Sound Forge
- Cool Edit Pro

wave, mp3, wma

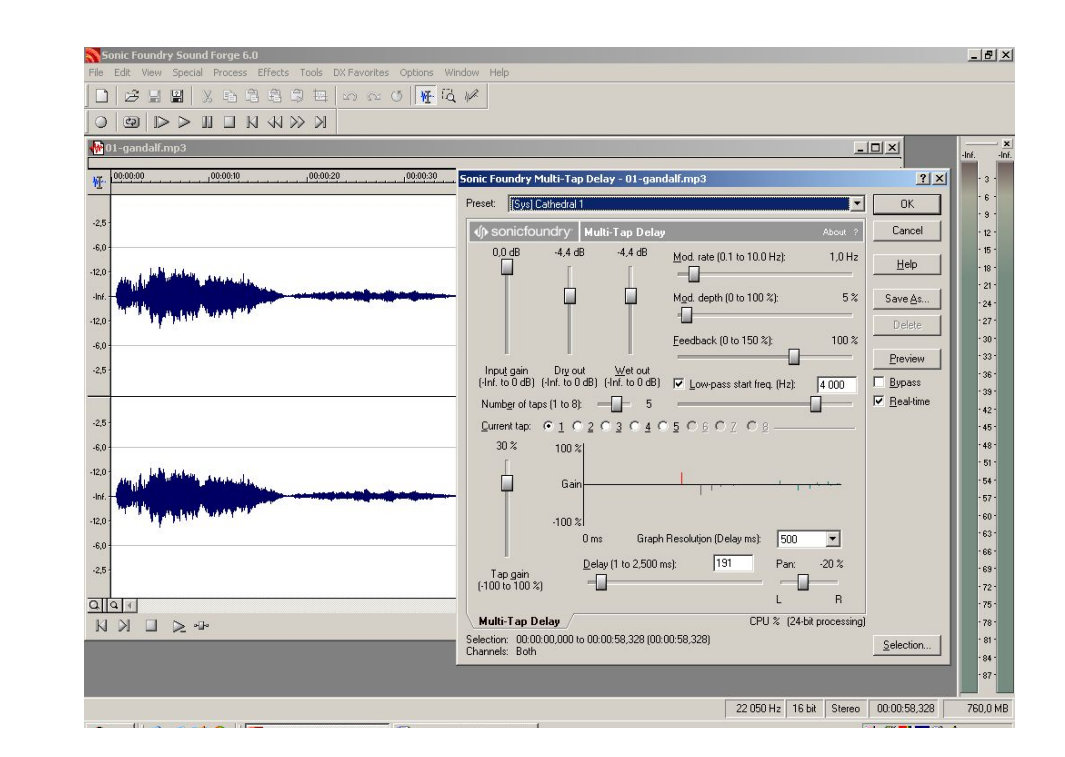

## Музыкальные редакторы

- CakeWalk Studio
- Cubase
- Final
- Encore
- Sibelius

#### midi

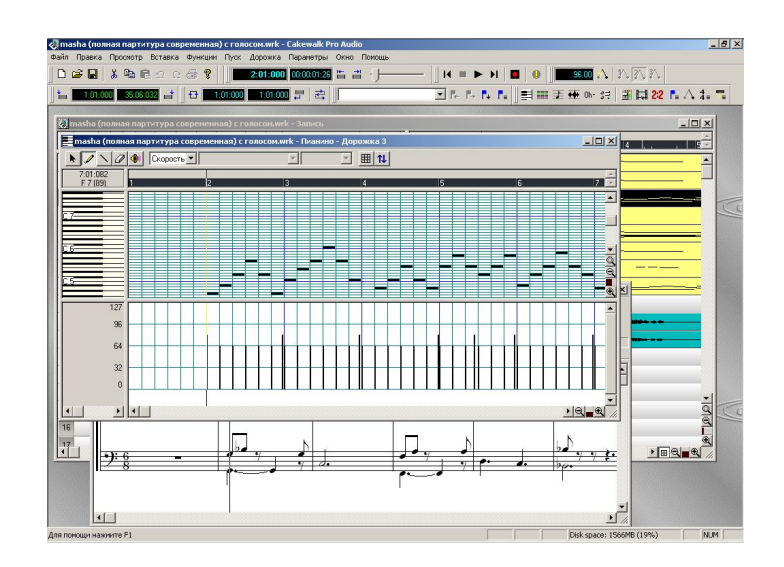

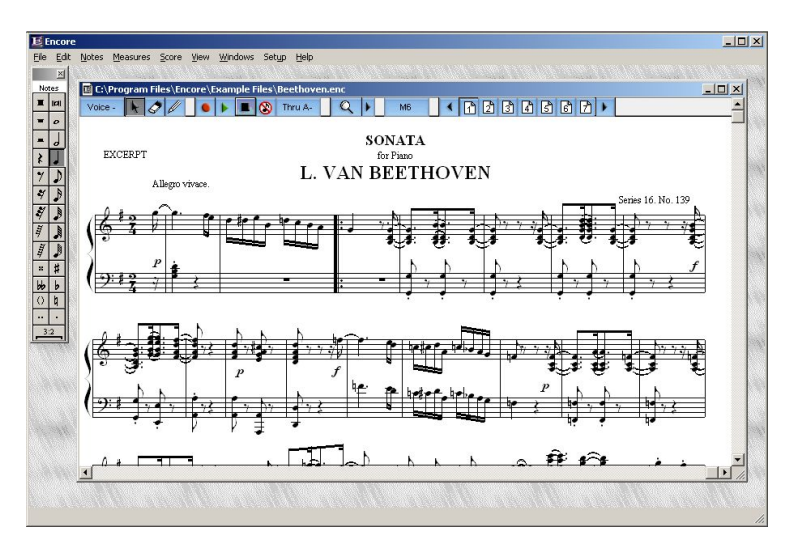

## Программы видеомонтажа

- Adobe Premiere
- Pinnacle Studio

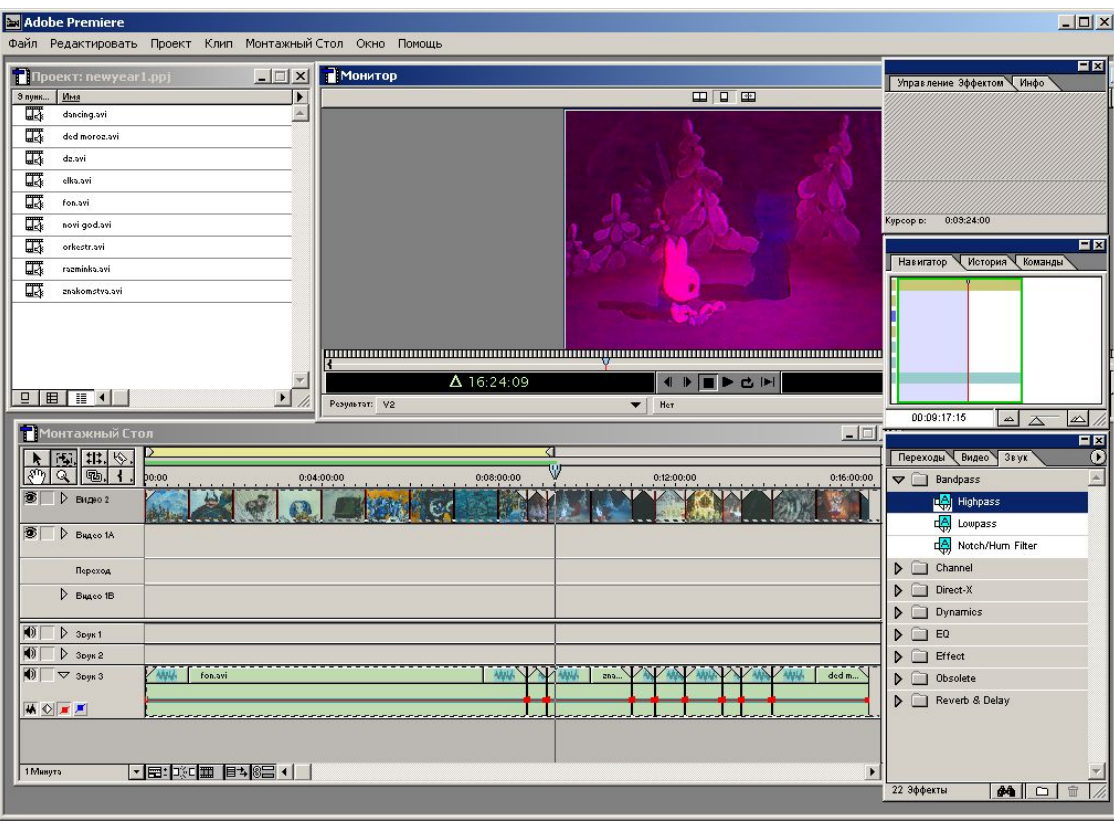

## Подготовка презентаций

- MS Power Point
- OO Impress

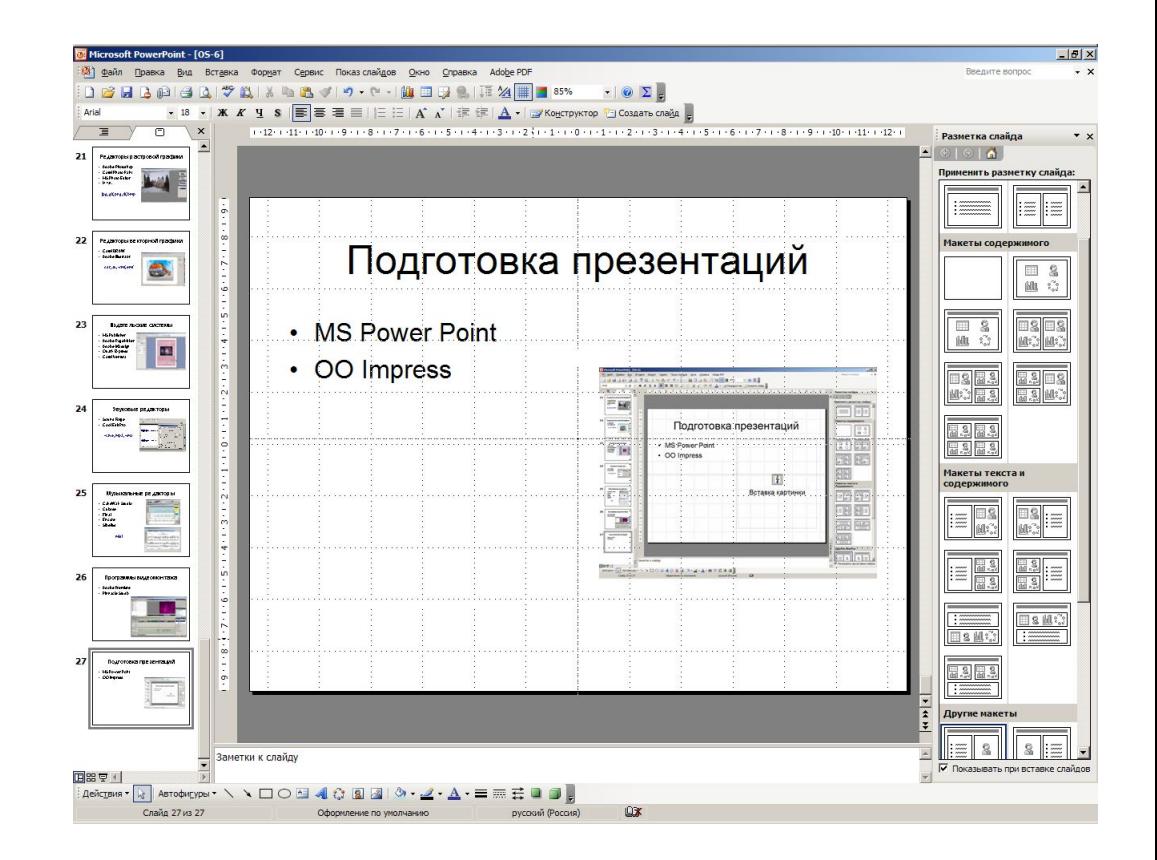

## Вычисления

- MS Excel
- OO Calc
- Math-CAD
- Mathematica
- MathLab

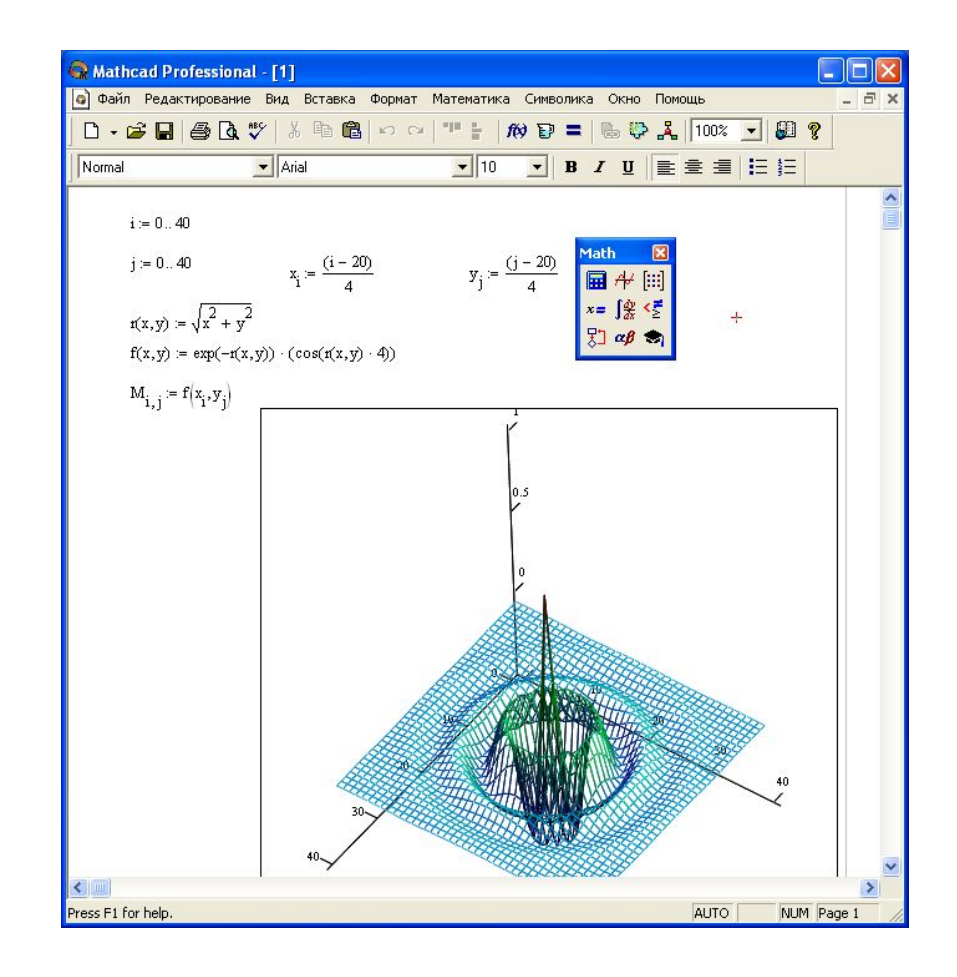

# Системы управления БД

- MS Access
- MS SQL-Server
- Oracle
- My-SQL

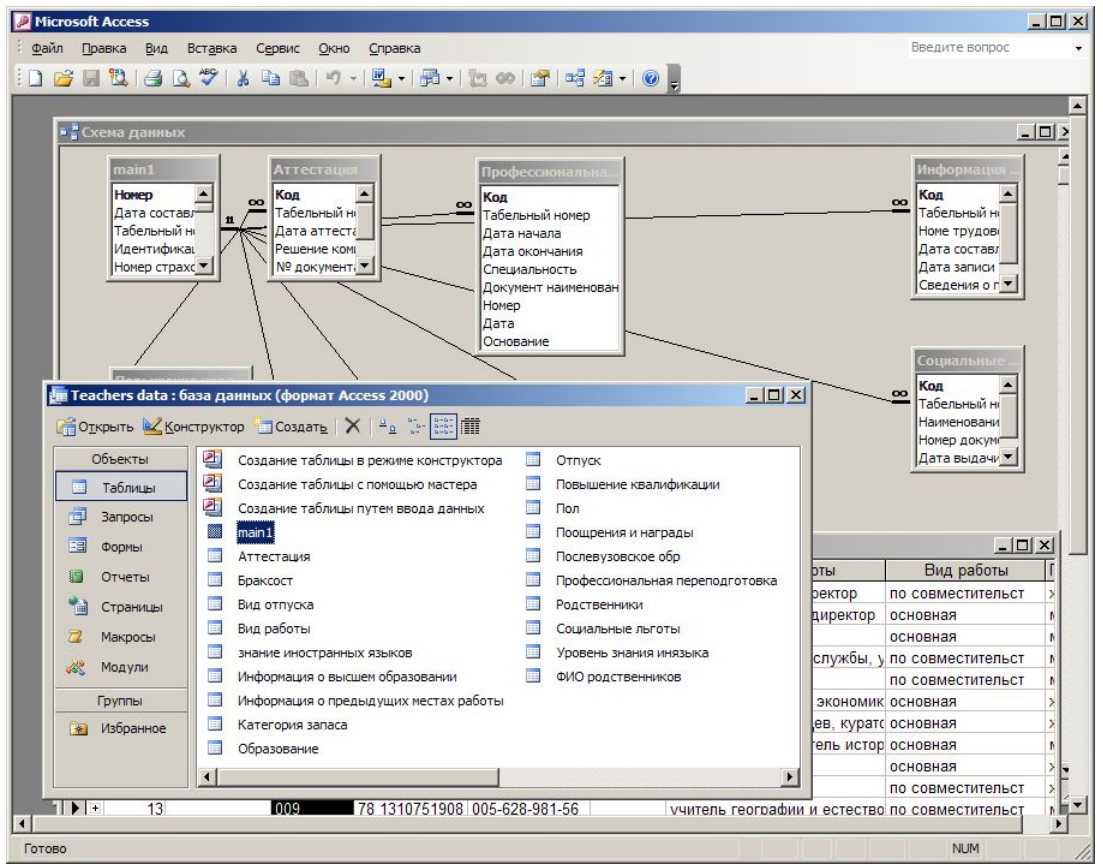

# Средства разработки

- **MS Visual Studio** (.NET Studio). С, С++, С#, Java, Visual Basic, Fortran
- Borland: C-Builder, Delphi
- Разработки других фирм

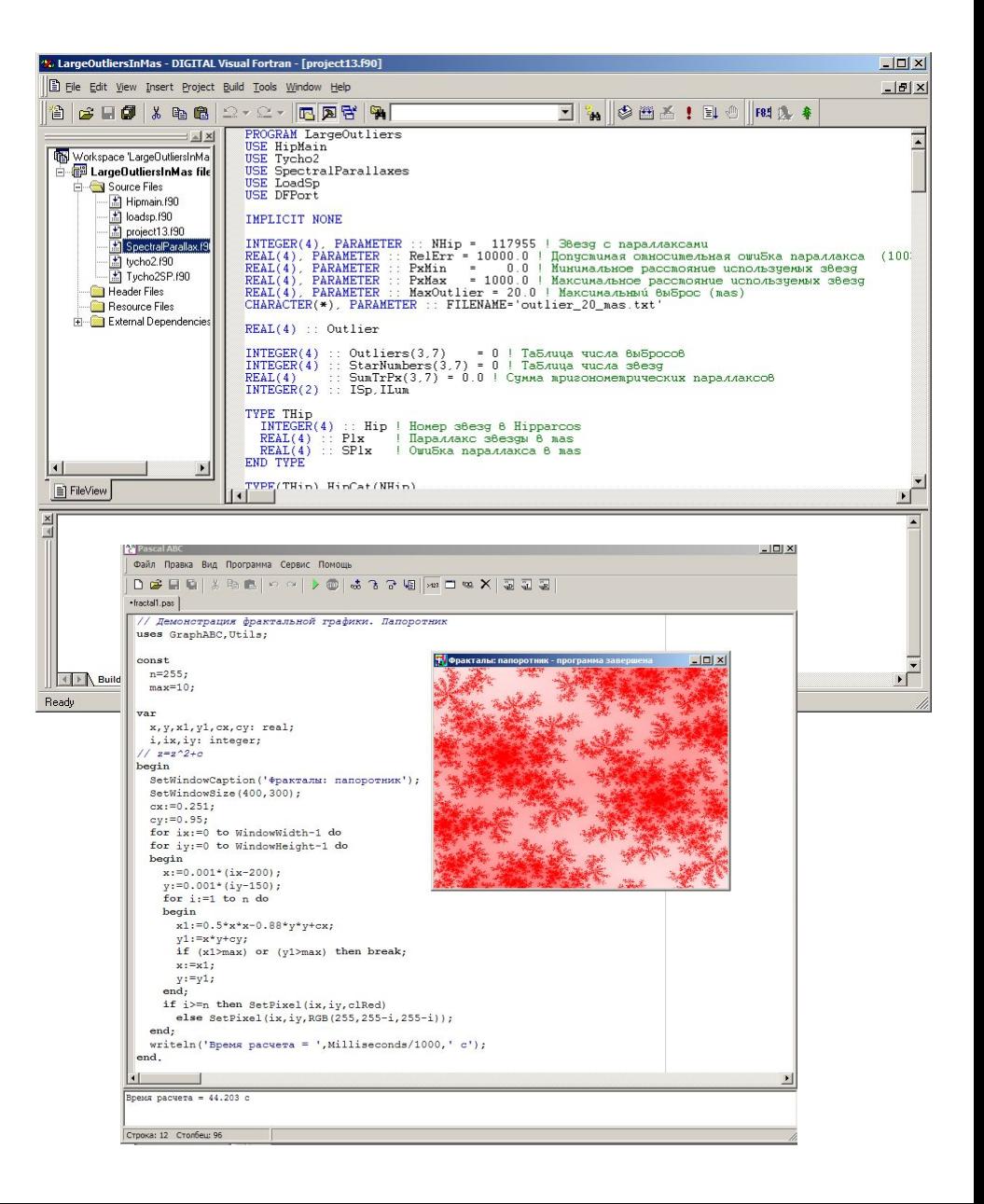

## Разработка Web-сайтов

- MS Front Page
- Macromedia Home-Site

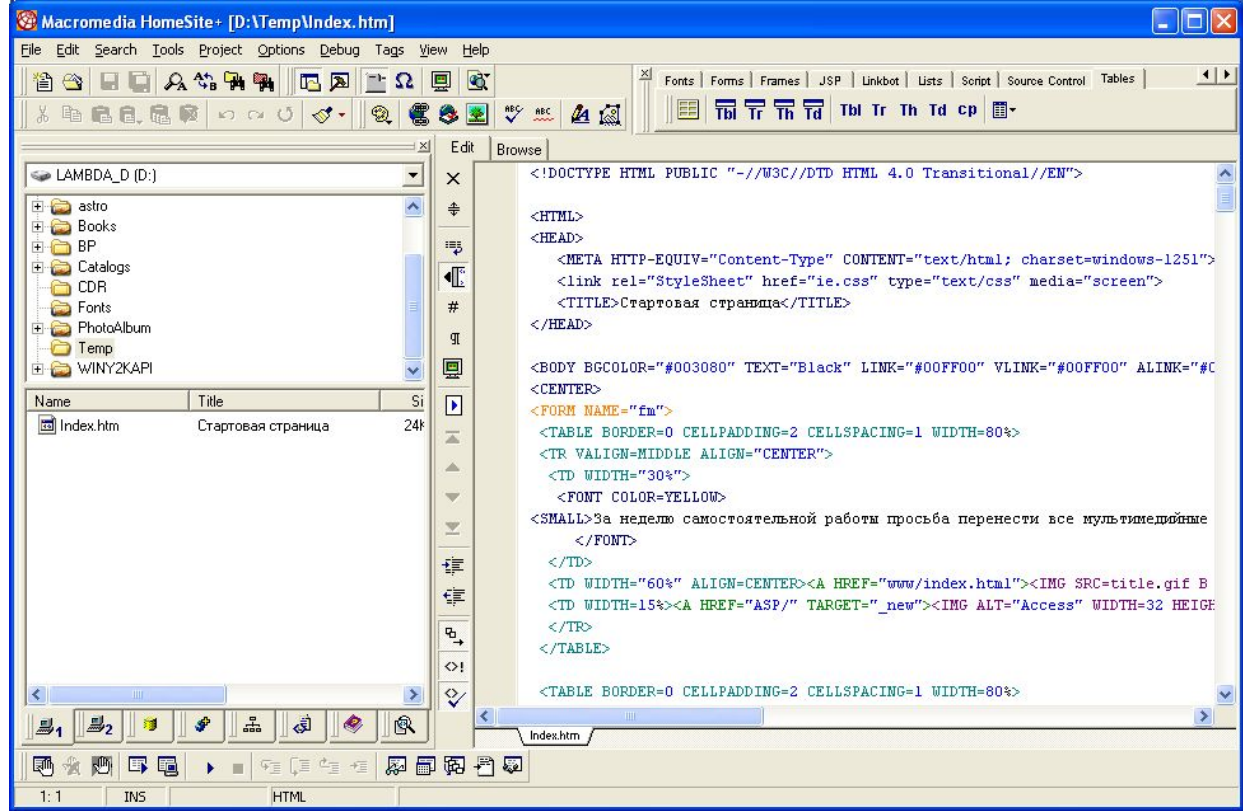

## Лингвистические системы

- Словари (Lingvo)
- Перводчики (Prompt)
- Системы распознавания текста (Finereader)

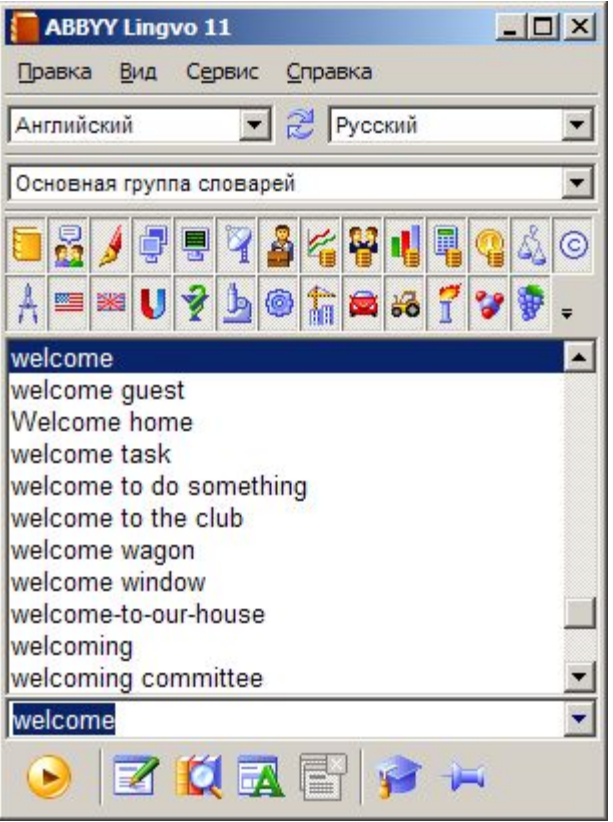

## Системы проектирования

- AutoCAD
- P-CAD
- Archi-CAD, Arcon

## Работа в Интернет

- Броузеры (IE, Mozilla, Opera)
- Почтовые программы (Outlook, TheBAT, Eudora)
- Системы фонового скачивания (Reget)

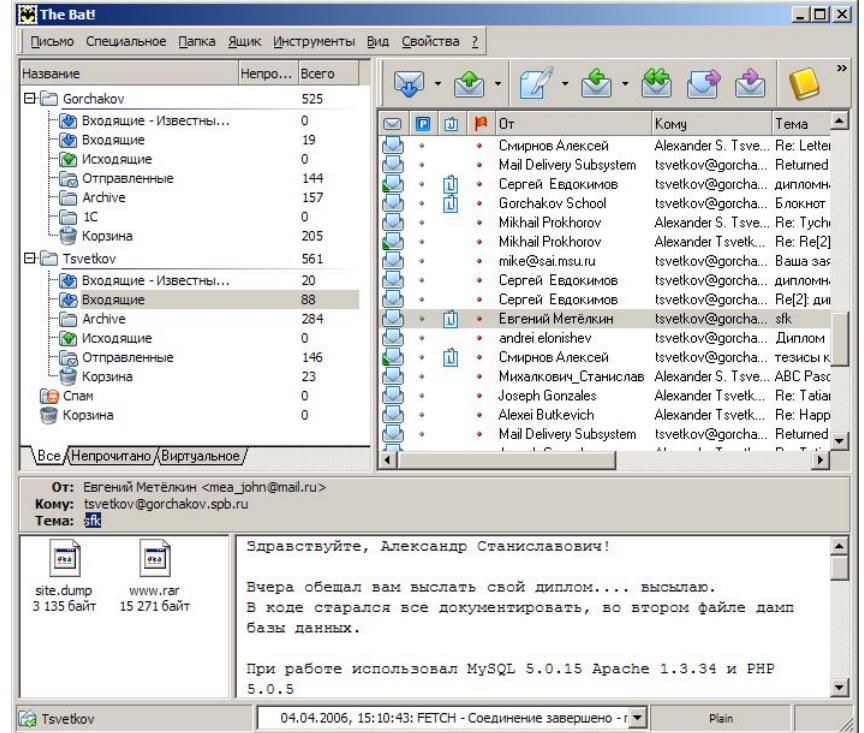

#### Энциклопедии и обучающие системы

- Обучающие и тестовые системы
- Справочные системы
- Мультимедиа-книги

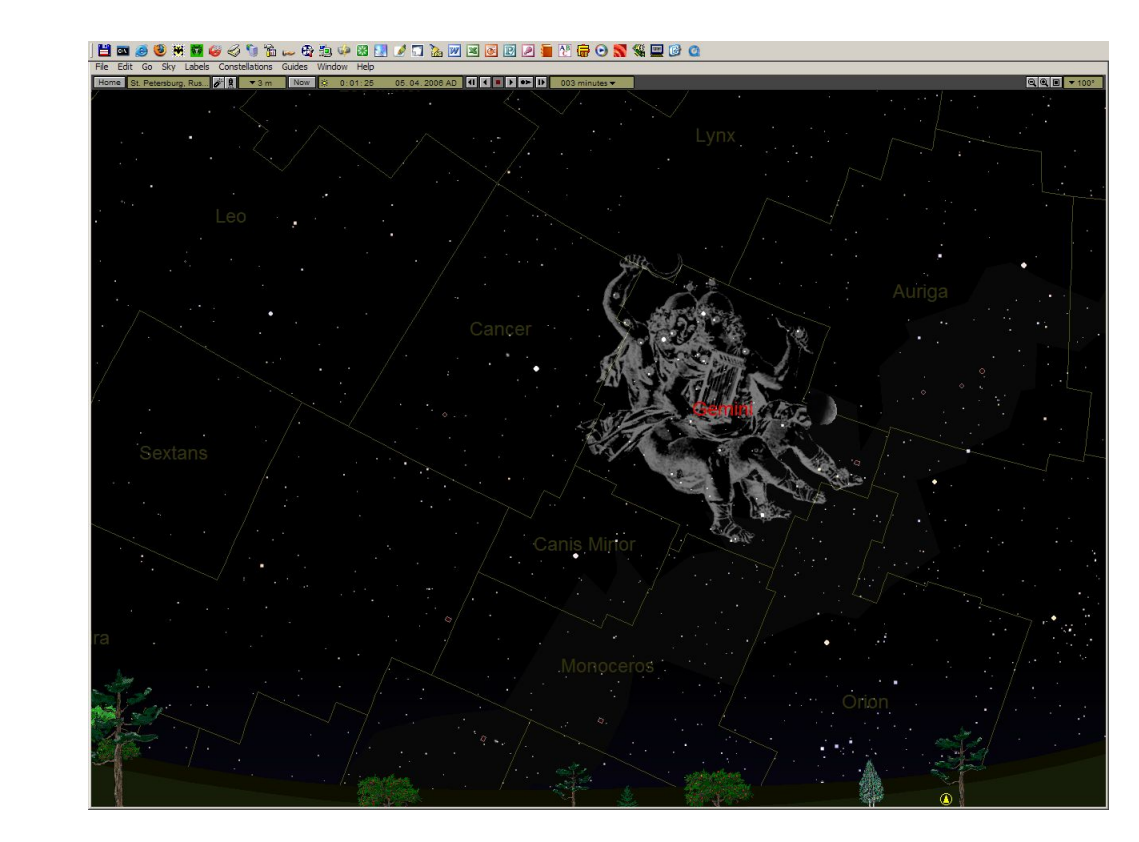

# Игры

- Симуляторы
- Action
- Ролевые игры
- Логические

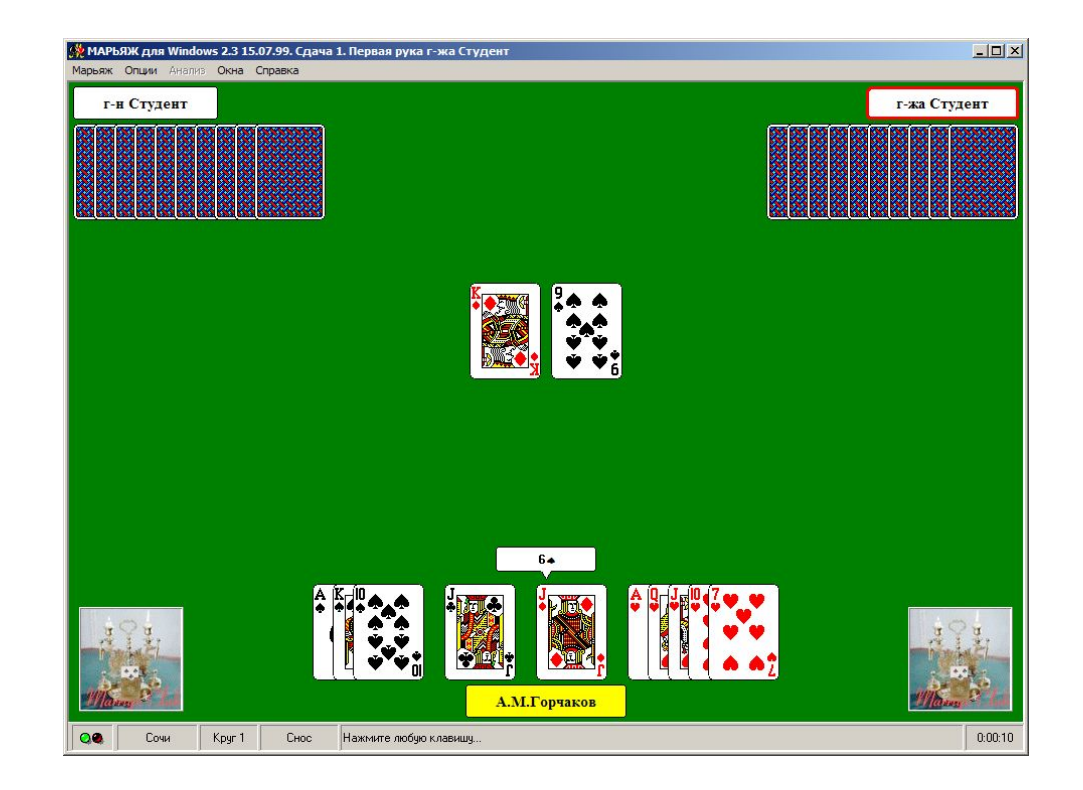

# Утилиты и утилитки

- «Любимые» программы
- Решение узких задач
- «Тонкие» настройки

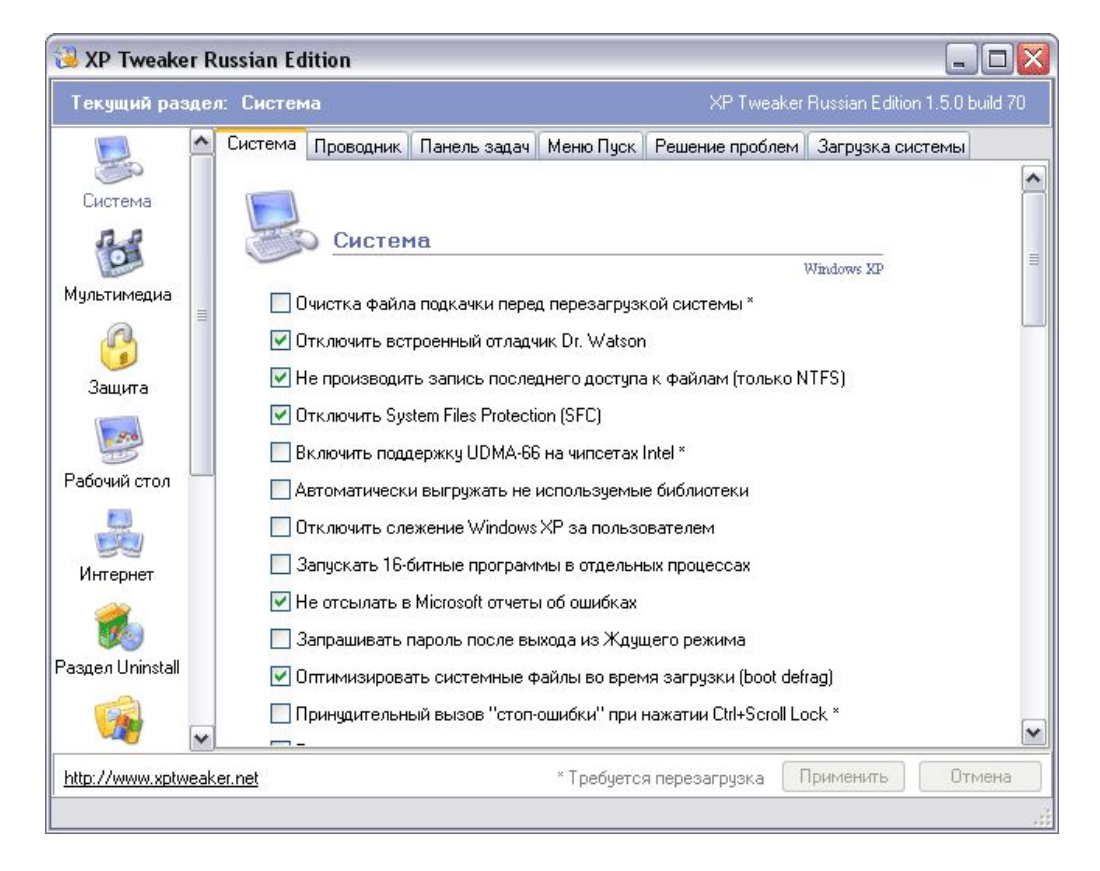